Cracking Adobe Photoshop is not as straightforward as installing it. It requires a few steps to bypass the security measures that are in place. First, you must obtain a cracked version of the software from a trusted source. Once you have downloaded the cracked version, you must disable all security measures, such as antivirus and firewall protection. After this, you need to open the crack file and follow the instructions on how to patch the software. Once the patching process is complete, the software is cracked and ready to use.

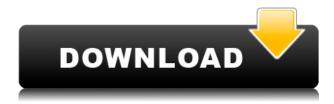

The majority of print and web jobs are still done at desktop computers. Professionals like me, who work on a day-in, day-out basis, need to have access to our biggest tools. So, regardless of the tools that we use and the process in which we prefer to work, we need something that is effective and also the best choices for our personal habits, our office habits and even our habits of borrowing and borrowing in between jobs. Creative professionals need to be flexible, and learn how to use technology to help them work efficiently and also having fun, in the process. Software as a Service (SaaS) – the two words that describe the core of this list – gives us the best of both worlds: flexible use of tools and the peace of mind that comes with using tools that are securely accessible and totally free. The Adobe Photoshop Guru team has explored the SaaS options and categorizes them into three major types:

- Streamline the workflow: Clients, content and contacts are all covered by one tool or easily shared between as needed.
- Give a 'kick' to creativity: User-defined creative and personal preferences are offered by the SaaS options.
- Define the workflow: Tools and preferences are always available from one, organized, easy-to-access location.

This year's list boasts SaaS options from two of the most popular and influential brands in the world: Adobe Illustrator and Adobe Photoshop. The best part about the Adobe Photoshop Guru list is that – besides the three major categories – we have covered all the other workflows and creative processes that we encounter on a daily basis.

## Adobe Photoshop 2022 (Version 23.0.2) Download Crack With Serial Key x32/64 2022

In an ideal scenario, you would want to use the right type of paper for printing just one copy, and not have to print a second. A dedicated Canon printer allows you to take the single copy, and get it printed on the right material for you. However, you can also make the paper yourself, and create a customized material that will meet your needs. To make a good graphic work, you have to have good typesetting services, like templates and grids. The templates will ensure that the layout of the text follows the given guideline, which will make the text look good. Also, the grid uses a grid system to ensure that the words and words are spaced appropriately. This ensures that the whole work looks good. Canvas is probably the best way to show art as it provides space where the artist can make his/her work. It allows you to insert text or images into it. This helps the artist to make his/her own personality known with their art. You can clearly see the colors of each photo better with way of the way you save your picture. If you prefer to save your photos in.jpg and.gif format, your photos will not appear as it did in the original picture you took. However, if you want to preserve the colors you should save your projects as either PNG or JPEG format, so that colors are readable. If you currently have a digital camera and a computer with a printer, you can print your pictures directly from the computer and save money on the expensive ink cartridges. JPG is a common picture file format used for a digital camera, and a bunch of other things. JPEG is not as good at saving space as a more modern format such as PNG. When I took the pictures for this article I used a Canon PowerShot S100 camera. It saved pictures as jpg format. Each picture took several MB, and I had to save over from 2 to 3GB depending on the quality setting. Fortunately, the flash memory card was one of those extra big cards, so I didn't have to re-shoot anything. Once I found a desktop PC that will accept the

card, I popped it in and waited. Then I could select the quality setting and save the pictures in batch! This took a while, but it saved me so much time and money. The card printed the picture right out of the camera and I was ready to work. e3d0a04c9c

## Download Adobe Photoshop 2022 (Version 23.0.2)Licence Key Activation Key For Windows 2023

Adobe Photoshop CC is a powerful image editing application that used to attract the most ardent computer enthusiasts to a particular product. The new design and the upgraded and enhanced features make this application a must buy for all users. Photoshop CC is compatible with Adobe Creative Cloud Libraries and Adobe Stock Media for easy (and self-serve) gathering and managing of artwork, photos, and videos for future editing. Adobe Photoshop comes with more than 2,200 creative grade Photoshop features. Easily edit all your photos in a snap with photo editing features that include color correction, layer creation, lens correction, drawing tools, and much more. Improve your drawing and illustration skills with the vector tools that let you animate and draw paths created by hand, as well as morph imported, non-Photoshop vector art. With its powerful tools, you can easily create professional-quality images without the hassle of managing layers. People are often overwhelmed at first by Photoshop's enormous amount and variety of features. From having to learn how to open, save, print, and view files, it takes a while to fully grasp Photoshop's capabilities. It also takes a while for people to really understand the multiple ways that you can edit, arrange, segment, and display images in Photoshop. But with plenty of practice and learning, you'll be able to make the most of Photoshop's exciting functionality. The learning curve for using Adobe Photoshop is rather steep. Once you're past the initial challenges, the software is extremely powerful and allows you to create an awesome range of visual effects in various formats. The photo editor offers a huge toolset and even more features growing in number. Housed as an extra tab in the interface, Camera Raw is an exceptional grading platform that adds powerful features such as resampling, luminance and gamut adjustments, and tone curves to RAW images. So if you're looking for high quality tools, Adobe Photoshop Elements is the right choice. The software includes the powerful image editor, as well as Color Adjustment, Output Path, and Photo Effects tools. The Express edition is a great introduction to Photoshop. With a wide range of features, it's a compact design that's suitable for beginners.

photoshop illegaal downloaden photoshop illegal downloaden actions downloaden in photoshop adobe photoshop illegaal downloaden photoshop downloaden op laptop wie kann ich photoshop gratis downloaden welk programma downloaden photoshop photoshop werkzeuge downloaden photoshop umsonst downloaden photoshop downloaden nederlands

Not all people are born with artistic expertise. Everyone should be able to create good images and one of the best ways to do that is to use a tool. **Photoshop** can be used by skilled and unskilled people alike, and offers a wide range of features to achieve stunning results.

The new **Suggested Edits** appear in the bottom right of the image window. In some images, this suggestion may not be accurate or beneficial to the image, but it's a good starting place for making the smart edit. One of the great things about Photoshop is the variety of features to do pretty much anything you want. One of the best ways to see what you can do is to take advantage of the demo. However, using the demo can be quite frustrating if you really want to learn the software and figure out what it can do for you in a production environment. If you really want to get to the core of the program you need to install it and use it in a very basic manner. When you do install, make sure to look at your options. If you don't fully understand or can't master a feature, then don't use it. A good

way to learn some of the basics of Photoshop is to watch videos designed for new users. You can also read some Photoshop tutorials in your favorite web browser. Photoshop is an advanced photo editing and retouching software that is used to improve and modify the existing image based on certain requirements input by the user. Such improvements include contrast adjustment, color modifications, color blends, image smoothing, luma and chroma adjustments, image contrast, image grain, pattern matching, manipulation of curves and levels, and more. It includes a host of useful tools that you can implement in your photo editing projects and is featured on the web with a handful of free online resources such as the previously mentioned Photoshop Tutorials.

With ease of sharing and collaboration, Adobe is also releasing new tools for web professionals. Photoshop on the web brings powerful web design, web development, and marketplace tools to Adobe Creative Cloud customers. Photoshop has long been unbeatable when it comes to professional level toolkits, and its performance continues to grow. Photoshop CC 2018 is the latest addition to the series, adding new features and enhancements for creators and photographers. The latest release offers faster processing, intuitive navigation, and a new XML format for scripting. Also new Photoshop editing tools make it easier to use and update edited images, auto sharpen images, and streamline video editing with After Effects. And, Photoshop CC 2018 offers a powerful new selection tool that intelligently analyzes millions of pixels in a single action. Plus, tools from Photoshop's Illustration and Web communities are now built into the program. Perhaps the most powerful and innovative leap Photoshop has made has been the shift to a cloud-based, workflow-focused application. The move has allowed for intuitive, contextual workflow management that has been essential to the program's success, but also offered the most accurate and efficient batch operations. It's why Adobe launched its cloud-based Complete arsenal of editing tools in Creative Cloud. That platform allows you to access your Creative Cloud tools from any computer — not just your desktop computer — to work anywhere. Now, when you create a new document in Photoshop CC you can instantly access your edits and tools from any device. You can also view, markup, and sharpen images, create new ones, and export them as JPEGs, TIFFs, or PSDs for sharing on social media.

 $\frac{https://soundcloud.com/viaradisla1988/prathmic-book-free-download-221}{https://soundcloud.com/arleimanfeda/homer-energy-software-crack} \\ \frac{https://soundcloud.com/ceptioseli1983/biologia-1-estrada-polimodal-pdf-download https://soundcloud.com/arangguerr6/another-afternoon-walkthrough-msp-youtube https://soundcloud.com/raynoltlatoa8/ghost-win-7-x64-sp1-gho}$ 

Why are you not Photoshopping? Photoshop is the world's most popular photo retouching program. This book will teach you how to apply the features of the program. It will help you construct your images using tools and concepts. It will teach you about layers, groups, layers and membership, Layer Mask, fill types, color, adjustment layers, adjustment curves, smart objects, smart filters, selections, and even how to do some basic text. You'll also get to know the undo, blend, and reduce options. If you want to improve your existing Photoshop skills, knowing it's ridiculously easy. You can pick it up for only \$1.99 and download it totally FREE. It's the book you've always wanted. And now, it's right here. If you're not already a Photoshop user, you're in for a treat. There's so much to learn! **Adobe Photoshop** - The demand for creative professionals with a deep understanding of Photoshop is rising. And this book will empower you to create the professional results you dream of using Adobe Photoshop. By becoming a Photoshop creative pro, you can attain the skill-set of an expert, and gain a competitive edge for your career. And you will become a new breed of professional. Among other programs, Photoshop is the most widely used for work, hobby, and self-

expression. It's easy to understand. It's user friendly. It provides a complete experience when editing or retouching images. But what about your personal creative projects? If you're like thousands of others, you're not sure where to start. That is where this book will come in brilliant and brilliant as a gift. It will teach you how to create your own images using the tools offered in Photoshop. It will also teach you how to master the elements of the workspace. And if you're not sure how to use the new interface, you're not alone! This book will teach you how to navigate the workspace with ease and effectiveness.

In this chapter we will learn how to use the keyboard shortcuts to speed up the work within Adobe Photoshop. The knowledge on how to use the shortcuts will help you quickly complete your tasks within Photoshop. To add text effects like drop shadow and a beveled edge to a text layer, access the type tools panel and click the text tool again. Then, in the Type tool options, click the Shadow Toggles button and the Options drop-down menu and select Drop Shadow. Next, type color and size, and click OK or press Enter to create your text effect. Whether you're retouching for the web, creating a layered version of your print and inkjet projects, or making corrections on a print gone digital, you need a fully featured Photoshop to have complete control over your project. In this chapter, we'll discuss the tools that can help you build your web presence in the most heartwarming way: creating your own digital recipes. You'll learn how to cook up a web project using Photoshop. In this chapter, we'll look at how to publish your high-quality photos. We'll explore Photoshop's built-in features, or you can use the Adobe Publish Settings Panel to quickly configure your workflow for creating web graphics and optimizing your photos. We'll investigate techniques for enhancing your photos and discuss how you can create unique and beautiful graphics to draw attention to your work. In this chapter, Pantone® color books will help you to create a library of color-coded preset images to use in your work. Using the color catalog files that are built into the Lighroom catalog, you can reference Pantone colors at a glance and quickly access hundreds of color swatches that will help you turn your still images into stunning and relevant marketing materials.